## Wordpress Business Magic

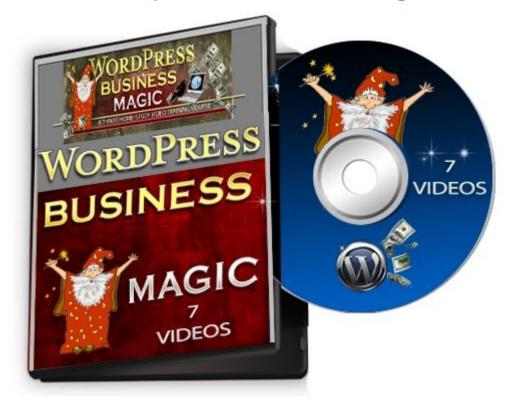

## DOWNLOAD HERE

Take The Mystery Out Of Marketing with A Little "Business Magic" The WordPress Business Magic Course covers... This step by step, 7 part video series, takes you by the hand and shows you how to create a web development company, the right way! There's no theory involved here like other video series. You learn directly from a former successful web development company owner that went thru a lot of mistakes; so that you don't have to. Here's a list of this 7 part video series in more detail Video #1: Introduction to Website Creation Secrets In this video we will discuss what you need before creating your own website development company. Fortunately you will not need to buy any more products besides this video series. Free tools will be used. However you do need to be able to watch the videos and complete them. Too many people fail because they either read or watch training material and don't attempt to take action. If you are ready, then read on.... Video #2: Meeting With Your Clients You need to meet with your clients to make sure you understand their needs first, this will tell you how much to charge. At the same time, this is a great opportunity for you to create rapport, interview them to show them you care, give them some tips, which will ultimately help you increase the sale. More on that in this video. Video #3:

Getting Your First Sale, sell both site and hosting: Before you can make a website, you need to understand how to make your first sale. You also need to understand what you are going to sell because you aren't just selling a website; you are selling several services that help your clients in the long run. In addition, this will give you an opportunity to sell more services down the road. Without the proper blueprint and know how on selling, you won't be able to make it to the next step. In fact I will tell you about some clients to avoid to save you time and money in the long run. Some clients are just not worth dealing with and will waste your potential profits. Video #4: Planning Your Layout Now is the time to plan the layout of the website. This is where most people make the mistake, with no proper planning. They are too excited, jumping in with two feet, ready to start the website. Without proper planning, you won't know where to put certain items and you may even create a website that drops your customer's possible conversion rates in sales and potential customers. It has to be user friendly and the information needs to be easily reached. Video #5: Setting Up Your Website Once you have done the proper planning; it is time to setup your website. Setting up is easy, but in this video we'll go thru everything, from web hosting, setting up WordPress, finding your theme, to customizing your theme. It's important to set your website up correctly the first time, so you don't waste time Video #6: Install SEO Friendly Plugins The beauty of WordPress is that it is open source code. This means that it gives programmers the ability to create plugins or what you may call software around it. There are tons and tons of FREE WordPress plugins. Yes, free. So in this case you'll want to make sure that the website is SEO or Search Engine friendly. The more SEO friendly it is, the better rankings your customer will get. The good thing for you is that most people skimp out on SEO, so you can even tell your customers this and this is all part of the package. This is a big help in converting those reluctant sales. Video #7: Install Plugins to create User Friendly Editing Finally, the last video here will show you how to create a user friendly editing process for your customers. Your customers want to have full control over the website without having to have extensive web programming knowledge. While WordPress makes it very easy already, we'll make it even easier and user friendly! Then after this, you can simply show them how to edit the pages, which is super easy! Tags: wp

## DOWNLOAD HERE

## Similar manuals:

- Abacus With Computer Keyboard Keys Spelling The Word Blog
- Blogger Bundle Volume VIII: SBTB's Harlequins That Hooked You , Suzanne Brockmann
- Strategies And Tools For Corporate Blogging John Cass
- New!Social Media TakeOver 8 Videos Included
- Auto Blogwalking Software
- Mobile Marketing Magnet Videos
- Screen Time: How Electronic Media-From Baby Videos To Educational Software-Affects Your Young Child - Lisa Guernsey
- Blogging Made Easy With Wordpress
- Blogging For Big Bucks With (MRR)
- Blogging Blueprint With (MRR)
- Great Collection The Secrets Of The Super Bloggers
- Start Your Own Blogging Business Entrepreneur Press
- 10 Music Tracks With 20 High Background Videos PLR
- PLR-Pack Vol.2 13 High Background Videos PLR
- PLR-Pack Vol.3 12 High Background Videos PLR
- WP Plugin Secrets W/RR 10 Part Wordpress Plugin Videos
- WP Warm Up W/RR 13 Part Wordpress Blog Videos
- Auto Blogging Course
- New 2012 Blogging For Big Bucks RR Included
- Instant Ways To Monetize Your Blog
- BLOGGING PROFITS UNLEASHED MRR NEW 2012
- Music Loops For Background Videos
- Blogging PLR Autoresponder Messages (24)
- ApPHP MicroBlog
- Ebook With Blueprint On Blogging For Free

1,105 Fresh And Easy PLR Articles - SEO Web & Blog Content

How To Write Blog Posts That SUCK Visitors In - With PLR

Easy Link Building With Do Follow Blogs - With PLR

Seo Blog

Bonus Blogging Ebook Pack

Wordpress Premier Theme(Groovy Blog)

**Blogging Essentials** 

**XTREME BLOG HUNTER** 

633 Blog, Blogging, Bloger PLR Articles + FREE Gift

Forex Trading Video Course With 156 Videos By Forex Expert

**Beginning Google Blogger** 

Teaching With Weblogs: Vernon God Little

Halloween HD Motion Video Collection PT.1-5 MP4 Videos With

**Blogging Behind Bars** 

Music Videos In The Classroom - Young People Exploring The World

Mom Blogging For Dummies

Atomization Overcome The Case Of The European Blogosphere In Fostering More European Democracy

Empowering Latinos. Weblogs As Tools Of Democracy In The United States

Essays On Cultural Blogging, Everyday Ethnography And The Postmodern Self

**Creative Blogging** 

How To Create Promotional Videos

Autoblog Samurai Pro Auto Income

3 Social Marketing Videos

TRAFFIC SECRETS AUDIO VIDEOS TRAINING

Auto Blog Revealed